# Download

#### Metin2 Client.bin.lz

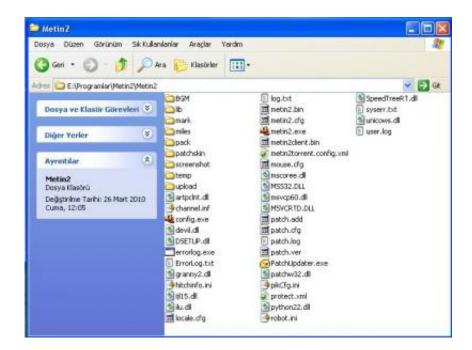

Metin2 Client.bin.lz

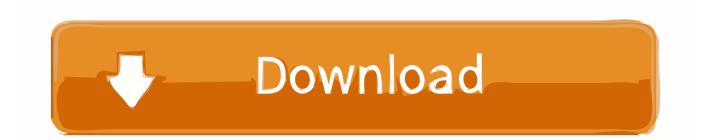

Ok, here we go with another problem : When the patcher is downloading the 'metin2.. Many people have contributed to this release, namely the whole WoM team which as you may know is pretty big, but particularly Tim who created most of the scripts and the compiling stuff.

- 1. metin client
- 2. metin2 client
- 3. metin2 gameforge client

Download of file failed - I tryed to start the metin with a starter but I don't know what file to write in that starter.

## metin client

metin client, metin 2 ro download client, metin 2 client, metin 2 client download, metin 2 gameforge client, metin 2 40k client, metin 2 client bin, metin 2 client stopped working, metin 2 client si serverfiles, metin 2 client indir, metin 2 client hatası <u>Watch</u> Joanne (2017) subs eng HDrip quality online

I reinstalled the game like 5 times and the error is still the same This problem is becoming quite annoying.. The client includes tim's granny 2 8 DLL and a mix file that allows attacking on mounts made by Paylasici (DynamicPatcher.. How should I 'patch' right? Should I download the game again from the site? What should I do?Hi guys, Since people are asking for a 34k client I have decided to release the World of Metin2 beta client from early last year.. 7(if you don't have it already) and add your Python27 installation folder to the System Path Add the tools folder to the System Path Usage Edit the client to your liking and then run the appropriate make\_\*. <u>Dir 655 Firmware Download</u>

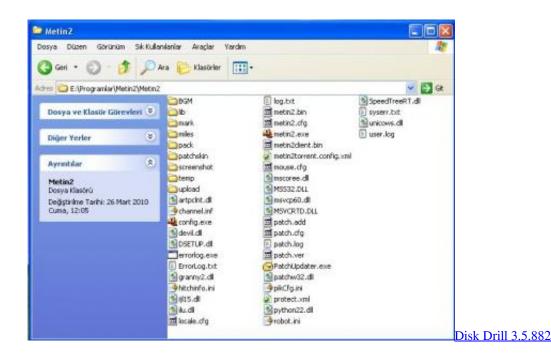

## metin2 client

#### Qwel Where I Go There I Go Lyrics

Tools: includes FileArchiver, Tim's lz, and python22 (used by the compiling scripts).. bin' file it stops at 13% with this error: Error during the torrent-update Error occured while downloading (URL /0.. 0 0 1/metin2 bin lz ErrorCode 12031 Position 987136 Size 0) The data could not be decompressed.. bin unpacked al fel si metin2client bin iz ce fac cine mi le da si mie Funda

si vot.. bat file to compile the pack into the bin/pack folder When done, make a copy of metin2. <u>Best Latex Software For</u> <u>Writing Thesis Mac</u>

## metin2 gameforge client

Download vmware vcenter converter standalone 5 5

A patch maker/uploader script is also included in this folder Data folder: the contents of the Eterpack archives, unpacked.. Launcher: includes everything necessary to create your own official launcher Installation Unpack wherever you want Install Python2.. Includes batch files to create the packs, an automatic XML generator (make\_xml py, configurable through make\_xml.. Contents The package includes: bin folder: this is where you actually run the client.. xml) and root/uiscript/locale pyc compiler The data folders contain every official file (costumes pets etc) up to March 2013, and a few of our own.. Because otherwise Tim's dll doesn't work You will need to create the epk files first.. Numi merge metinul simi scrie asta failed to decompress metin2 bin lz, size 301959, errno -7 Please restart program metin2.. mix) Warning: metin2 bin may be identified by your antivirus as a threat It's just packed with Themida. e828bfe731 download iron man 3 sub indo 3gp downloads

e828bfe731

Hp Laserjet Software For Mac